# **rivr Documentation**

*Release 0.8.0*

**Kyle Fuller**

**Oct 13, 2020**

# **Contents**

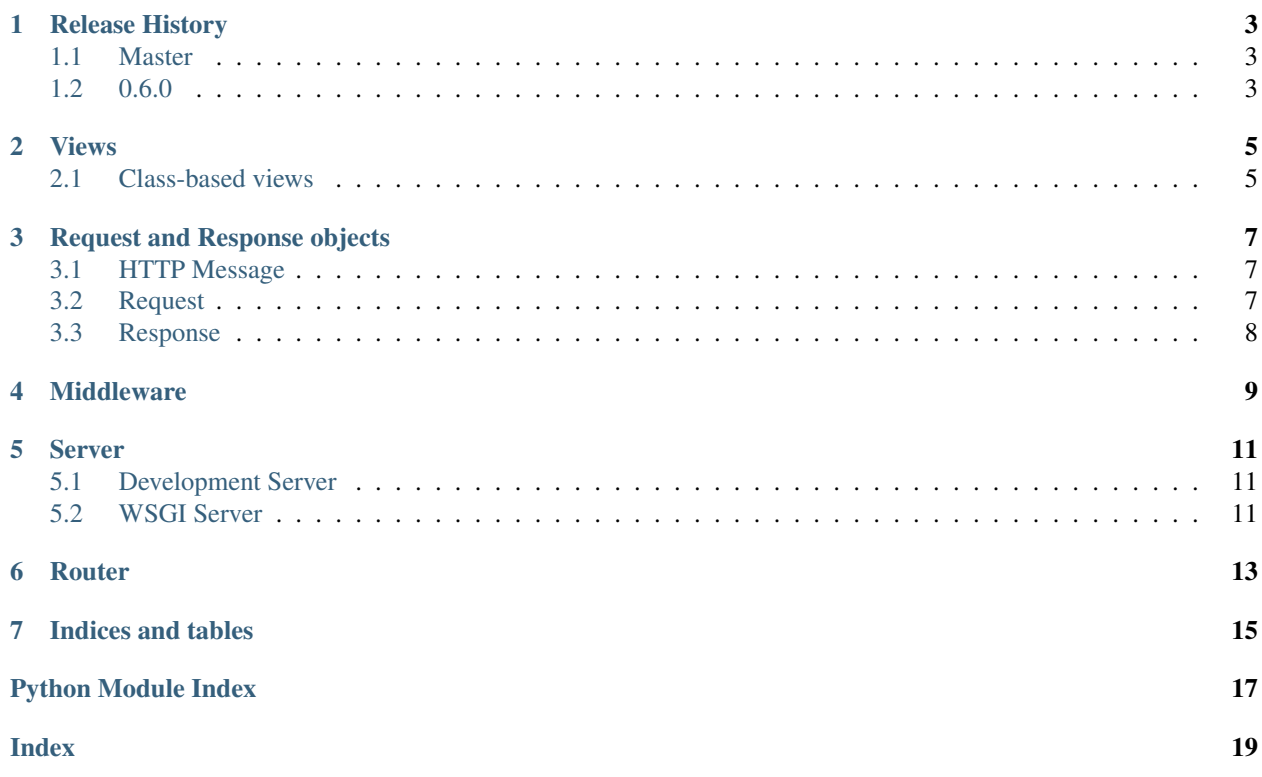

rivr is a BSD Licensed WSGI web framework, written in Python.

```
import rivr
def hello_world(request):
    return rivr.Response('<html><br/>>body>Hello world!</body></html>')
if __name__ == '__main__':
   rivr.serve(hello_world)
```
Contents:

# CHAPTER<sup>1</sup>

## Release History

### <span id="page-6-1"></span><span id="page-6-0"></span>**1.1 Master**

#### **1.1.1 Breaking**

- *rivr.templates* has been removed, please migrate to *rivr-jinja*.
- *RESTView* has been removed. Either vendor the old RESTView, or migrate to *rivr-rest*.

### <span id="page-6-2"></span>**1.2 0.6.0**

#### **1.2.1 Views**

- Generic View class now has a default implementation of *HEAD*.
- Generic View class now has a default implementation of *OPTIONS*, which simply returns the supported HTTP methods.

#### **1.2.2 Contrib**

- Completely removed the MongoDB module. This hasn't been maintained in a while, if anyone still uses it or is interested in maintaining it. It should be moved to a separate module.
- Moved jinja support out into a separate project *rivr-jinja*.
- Removed the BrowserID module.

Views

<span id="page-8-3"></span><span id="page-8-0"></span>A view is a simple function which takes a request and returns a response. The response is then sent to the user, it can be a simple HTML page, a request or anything.

```
import rivr
def example_view(request):
   return rivr.Response('<html><body>Hello world!</body></html>')
```
### <span id="page-8-1"></span>**2.1 Class-based views**

A class-based view is a class which is callable, so it acts just like a normal function based view. rivr provides a base view class which allows you to implement methods for the different HTTP methods it wants to handle. For exaple:

```
class BasicView(View):
    def get(self, request):
        return rivr.Response('Get request!')
    def post(self, request):
        return rivr.Response('Post request!')
```
rivr also provides a other views such as *RedirectView*.

```
class rivr.views.View(**kwargs)
```

```
classmethod as_view(**kwargs)
```
This method will return a callable which will generate a new instance of the class passing it the kwargs passed to it.

Usage:

```
view = View.as_view()
response = view(request)
```
#### <span id="page-9-0"></span>**class** rivr.views.**RedirectView**(*\*\*kwargs*)

The redirect view will redirect on any GET requests.

Members url, permanent

**get\_redirect\_url**(*self*, *\*\*kwargs*) Return the URL we should redirect to

## Request and Response objects

## <span id="page-10-3"></span><span id="page-10-1"></span><span id="page-10-0"></span>**3.1 HTTP Message**

**class** rivr.http.message.**HTTPMessage**(*headers: Union[wsgiref.headers.Headers, Dict[str, str], None] = None*) Members headers, content\_type, content\_length

### <span id="page-10-2"></span>**3.2 Request**

**class** rivr.http.request.**Query**(*query: Union[str, Dict[str, str], None] = None*)

**\_\_str\_\_**() → str

```
>>> query = Query({'category': 'fruits'})
>>> str(query)
'category=fruits'
```
 $\textcolor{red}{\blacksquare}\textcolor{red}{\mathsf{len}}\textcolor{red}{\blacksquare}$  ()  $\rightarrow$  int

```
>>> query = Query('category=fruits&limit=10')
>>> len(query)
2
```
**\_\_contains\_\_**(*name: str*) → bool

```
>>> query = Query('category=fruits')
>>> 'category' in query
True
```
<span id="page-11-1"></span> $\mathsf{getitem}$  (*name: str*)  $\rightarrow$  Optional[str]

```
>>> query = Query('category=fruits')
>>> query['category']
'fruits'
```
**class** rivr.http.**Request**(*path: str = '/', method: str = 'GET', query: Optional[Dict[str, str]] = None, headers: Optional[Dict[str, str]] = None, body: Union[bytes, IO[bytes], None] = None*)

A request is an object which represents a HTTP request. You wouldn't normally create a request yourself but instead be passed a request. Each view gets passed the clients request.

Members method, path, query, headers, cookies, body

#### <span id="page-11-0"></span>**3.3 Response**

**class** rivr.http.**Response**(*content: Union[str*, *bytes] = "*, *status: Optional[int] = None*, *content\_type: Optional[str] = 'text/html; charset=utf8'*)

Response is an object for describing a HTTP response. Every view is responsible for either returning a response or raising an exception.

**status\_code = 200**

The HTTP status code for the response.

**class** rivr.http.**ResponseNoContent**(*content: Union[str*, *bytes] = "*, *status: Optional[int] = None*, *content\_type: Optional[str] = 'text/html; charset=utf8'*)

A response that uses the 204 status code to indicate no content.

```
class rivr.http.ResponseRedirect(redirect_to: str)
     Acts just like a ResponseRedirect, but uses a 302 status code. It takes a URL to redirect the user to.
```
**url**

A property that returns the URL for the redirect.

**class** rivr.http.**ResponsePermanentRedirect**(*redirect\_to: str*) Acts just like a ResponseRedirect, but uses a 301 status code.

**class** rivr.http.**ResponseNotFound**(*content: Union[str*, *bytes] = "*, *status: Optional[int] = None*, *content\_type: Optional[str] = 'text/html; charset=utf8'*) Acts just like a Response, but uses a 404 status code.

**class** rivr.http.**ResponseNotModified**(*content: Union[str*, *bytes] = "*, *status: Optional[int] = None*, *content\_type: Optional[str] = 'text/html; charset=utf8'*)

Acts just like a Response, but uses a 304 status code.

```
class rivr.http.ResponseNotAllowed(permitted_methods: List[str])
```
A response that uses the 405 status code and takes a list of permitted HTTP methods.

### Middleware

#### <span id="page-12-1"></span><span id="page-12-0"></span>**class** rivr.middleware.**Middleware**(*\*\*kwargs*)

#### **classmethod wrap**(*view*, *\*\*kwargs*)

The wrap method allows you to wrap a view calling the middleware's process\_request and process\_response before and after the view.

If the view raises an exception, the process\_exception method will be called.

Example:

```
view = Middleware.wrap(view)
response = view(request)
```
#### **process\_request**(*self*, *request*)

This method is called before the view on each request. This method should either return a response or None. If it returns a response, then the middleware will not call the view. If it returns None, then we will call the view.

#### **process\_response**(*self*, *request*, *response*)

This method will take the response, either from process\_request or the view. This method will always be called for each request unless there is an exception.

This method must return a response, this can either be the response passed to it, or a completely new response.

#### **class** rivr.middleware.**MiddlewareController**(*\*middleware*)

The middleware controller allows you to wrap a view in multiple middleware.

Example usage:

```
view = MiddlewareController.wrap(view,
   FirstMiddleware(),
    SecondMiddleware()
)
```
(continues on next page)

(continued from previous page)

response = view(request)

Server

<span id="page-14-3"></span><span id="page-14-0"></span>You can serve rivr with either the build in development server, or you can use any WSGI compatible server such as gunicorn.

### <span id="page-14-1"></span>**5.1 Development Server**

By default, the development server can be used with any rivr callable view, this includes middleware and views.

rivr.**serve**(*handler: Callable[[rivr.http.request.Request], rivr.http.response.Response], host: str = 'localhost', port: int = 8080, debug: bool = True*)

Starts a developent server on the local machine. By default, the server runs on port 8080 on localhost. You can pass in a different hostname and/or IP using the keyword arguments.

The development server automatically returns pretty HTML error pages, this can be turned off by setting the debug keyword to *False*.

```
import rivr
def example_view(request):
    return rivr.Response('<html><body>Hello world!</body></html>')
if __name__ == '__main__':
    rivr.serve(example_view)
```
## <span id="page-14-2"></span>**5.2 WSGI Server**

It's really simple to use a WSGI server, you can use rivr's WSGIHandler to wrap your rivr callable view.

```
import rivr
from rivr.wsgi import WSGIHandler
```
(continues on next page)

(continued from previous page)

```
def example_view(request):
   return rivr.Response('<html><body>Hello world!</body></html>')
wsgi = WSGIHandler(example_view)
```
Then you can simply point your WSGI server to the wsgi method. For example, to do this with gunicorn you can run the following:

```
$ gunicorn example_wsgi:wsgi
```
#### **Router**

<span id="page-16-1"></span><span id="page-16-0"></span>rivr comes with a powerful regex based path router similar to the url patterns system in Django.

Example usage:

```
import rivr
router = rivr.Router()
@router.register(r'^$')
def index(request):
    return rivr.Response('Hello world')
@router.register(r'example/$')
def example(request):
    return rivr.Response('Example')
```
Similar to Django, it will also pull out pattern matches from the regex and feed them as arguments and keywordarguments to your view. For example:

```
@router.register(r'^(?P<username>[-\w]+)/$')
def index(request, username):
    return rivr. Response('Hello %s' % username)
```
**class** rivr.router.**Router**(*\*urls*)

#### **\_\_init\_\_**(*\*urls*)

Router takes URLs which you can register on creation.

Example:

```
router = rivr.Router(
    (r'^s;', index),
    (r'^test/$', test),
)
```
#### <span id="page-17-0"></span>**append\_slash = True**

When append\_slash is True, if the request URL does not match any patterns in the router and it doesn't end in a slash. The router will HTTP redirect any issues to the same URL with a slash appended.

#### **register**(*\*t*)

Register a URL pattern with a view. This can either be used as a decorator, or it can be used as a method with a view.

Decorator Example:

**@router**.register(r'^\$') **def** view(request): **return** Response()

View Example:

router.register(r'^\$', view)

Indices and tables

- <span id="page-18-0"></span>• genindex
- modindex
- search

Python Module Index

<span id="page-20-0"></span>r

rivr.http, [7](#page-10-0) rivr.middleware, [9](#page-12-0) rivr.router, [13](#page-16-0) rivr.views, [5](#page-8-2)

## Index

# <span id="page-22-0"></span>Symbols

\_\_contains\_\_() (*rivr.http.request.Query method*), [7](#page-10-3) \_\_getitem\_\_() (*rivr.http.request.Query method*), [7](#page-10-3) \_\_init\_\_() (*rivr.router.Router method*), [13](#page-16-1) \_\_len\_\_() (*rivr.http.request.Query method*), [7](#page-10-3) \_\_str\_\_() (*rivr.http.request.Query method*), [7](#page-10-3)

# A

append\_slash (*rivr.router.Router attribute*), [13](#page-16-1) as\_view() (*rivr.views.View class method*), [5](#page-8-3)

# G

get\_redirect\_url() (*rivr.views.RedirectView method*), [6](#page-9-0)

# H

HTTPMessage (*class in rivr.http.message*), [7](#page-10-3)

# M

Middleware (*class in rivr.middleware*), [9](#page-12-1) MiddlewareController (*class in rivr.middleware*), [9](#page-12-1)

# P

process\_request() (*rivr.middleware.Middleware method*), [9](#page-12-1) process\_response() (*rivr.middleware.Middleware method*), [9](#page-12-1)

# $\Omega$

Query (*class in rivr.http.request*), [7](#page-10-3)

# R

RedirectView (*class in rivr.views*), [5](#page-8-3) register() (*rivr.router.Router method*), [14](#page-17-0) Request (*class in rivr.http*), [8](#page-11-1) Response (*class in rivr.http*), [8](#page-11-1) ResponseNoContent (*class in rivr.http*), [8](#page-11-1) ResponseNotAllowed (*class in rivr.http*), [8](#page-11-1) ResponseNotFound (*class in rivr.http*), [8](#page-11-1) ResponseNotModified (*class in rivr.http*), [8](#page-11-1) ResponsePermanentRedirect (*class in rivr.http*), [8](#page-11-1) ResponseRedirect (*class in rivr.http*), [8](#page-11-1) rivr.http (*module*), [7](#page-10-3) rivr.middleware (*module*), [9](#page-12-1) rivr.router (*module*), [13](#page-16-1) rivr.views (*module*), [5](#page-8-3) Router (*class in rivr.router*), [13](#page-16-1)

### S

serve() (*in module rivr*), [11](#page-14-3) status\_code (*rivr.http.Response attribute*), [8](#page-11-1)

## U

url (*rivr.http.ResponseRedirect attribute*), [8](#page-11-1)

## V

View (*class in rivr.views*), [5](#page-8-3)

### W

wrap() (*rivr.middleware.Middleware class method*), [9](#page-12-1)